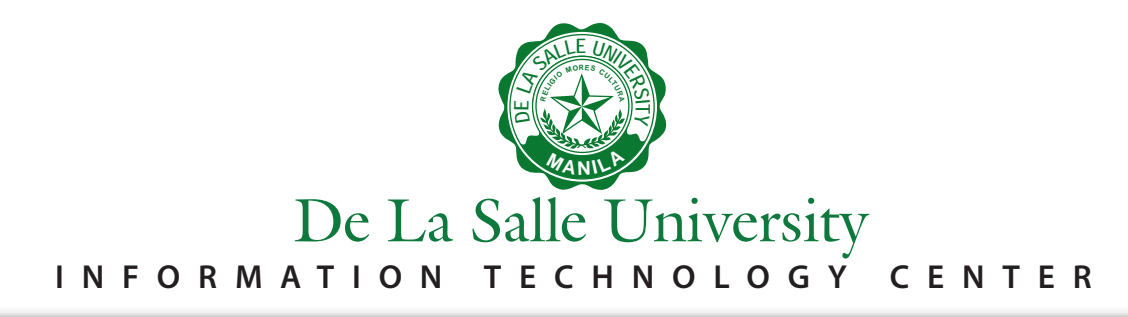

## **Wireless Presenter User Guide**

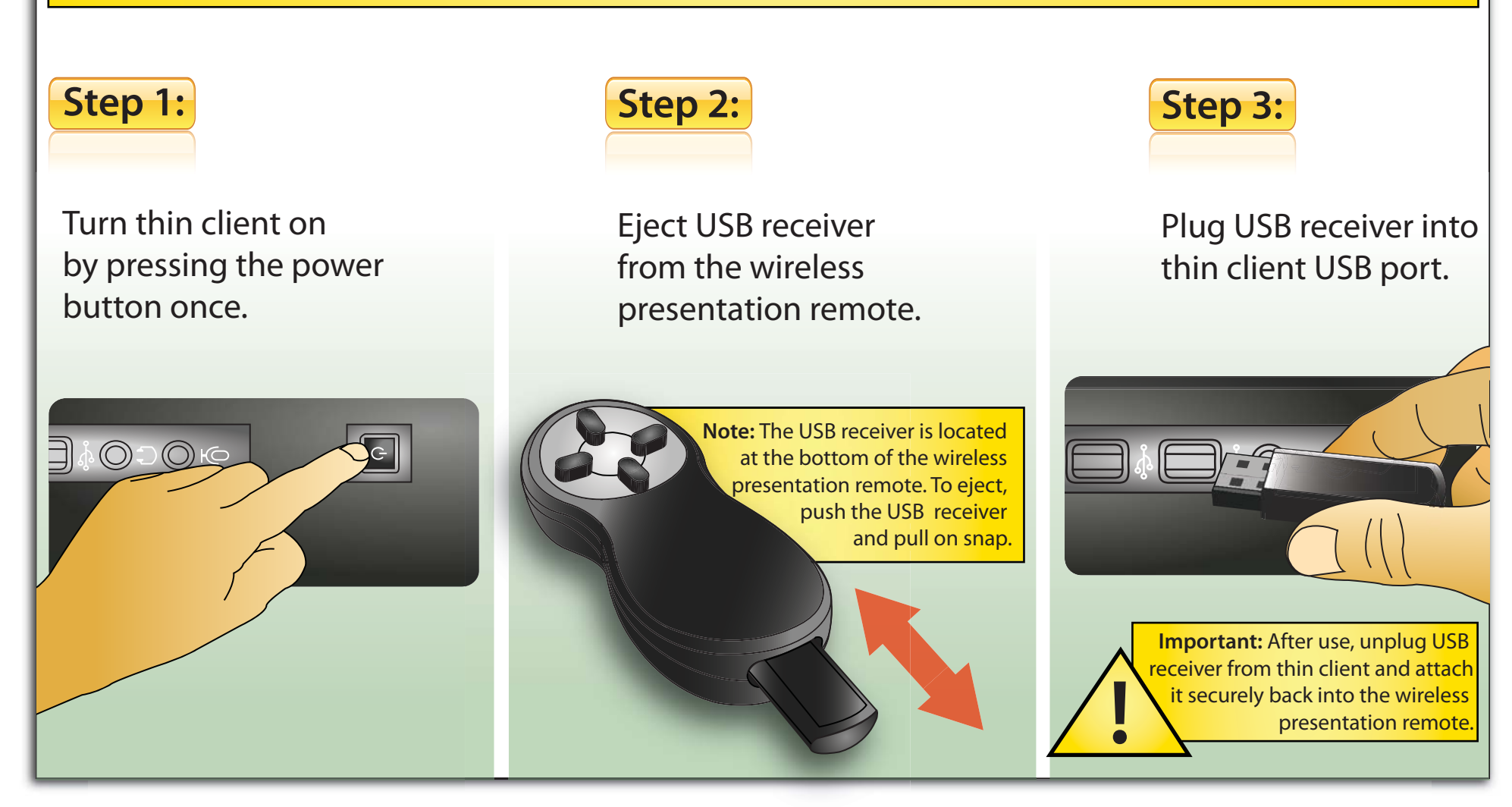